# **Cortex-M Internal flash programmer**

**FP-10** 

One-push operation!

Ideal for mass production sites!

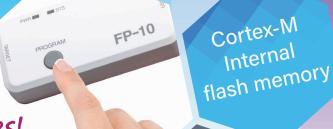

Computex®

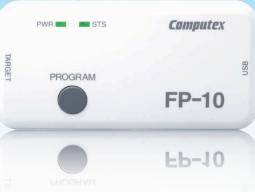

## **Easy target connection!**

One touch connection using the standard connector. Space saving connection with custom connection - minimum of 2 pins (\*)

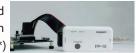

- \*: In case of SWD interface (excluding GND and power supply)
- \*: Depends on the CPU

## Versatile for Cortex-M core!

Supports writing over 2,500 Cortex-M series core CPU internal flash memory!

**Set Protect/security easily!** 

Easy processing of Protect/security of internal flash

**Dual Interface type support!** 

Use JTAG or SWD interface to connect the target.

## **Straightforward result notification!**

Write result notification using 2 color LED(OK/NG) and buzzer - simple and uncomplicated.

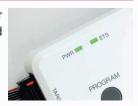

# Supply power to the target!

Eliminate the need for a separate target power supply, supply power directly from FP-10.

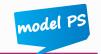

FP-10

# **Ultra fast write support!**

Write to 512KB Flash memory in under few seconds

(Note: Write speed varies depending on CPU)

at Ultra high speeds.

memory after write

# Easy to prepare! Easy to write!

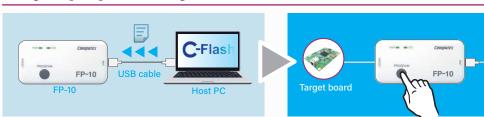

Download write data from host PC to FP-10

Connect FP-10 to the target board and press the PROGRAM button.

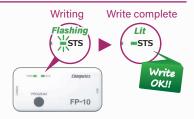

Result will be reported by the 2 color LED and the buzzer.

# Target power supply function (improve efficiency by reducing target settting up time)

# **Connection**

Power can be supplied from FP-10 elmiating the need for external power supply to the target

(Voltage: 3.3V or 5V, Max 200mA)

# **Push button!**

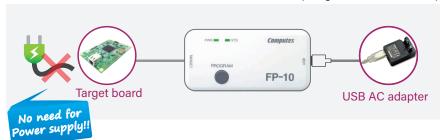

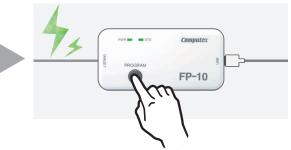

# **Control FP-10 from an external control equipment**

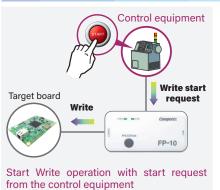

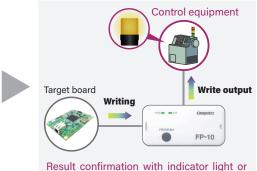

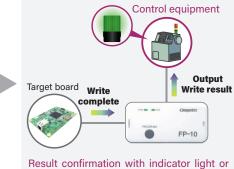

Result confirmation with indicator light or buzzer of the control equipment

buzzer of the control equipment

### Main Specification

| Iviairi Specification   |                                                       |                                           |
|-------------------------|-------------------------------------------------------|-------------------------------------------|
| Supported manufacturers | <ul> <li>Silicon Laboratories</li> </ul>              | •Toshiba                                  |
| (As of 2018/6)          | <ul> <li>Cypress Semiconductor</li> </ul>             | <ul> <li>STMicroelectronics</li> </ul>    |
|                         | <ul> <li>LAPIS Semiconductor</li> </ul>               | <ul> <li>Infineon Technologies</li> </ul> |
|                         | <ul> <li>Texas Instruments</li> </ul>                 | •Renesas Electronics                      |
|                         | <ul> <li>NXP Semiconductors</li> </ul>                |                                           |
|                         |                                                       |                                           |
|                         | For more information refer to our website.            |                                           |
|                         | Please contact our sales department for queries about |                                           |
|                         | any CPUs.                                             |                                           |
| Target board interface  | JTAG/SWD (1.65V~5.5V)                                 |                                           |
| External dimensions     | 102mm(W)×49mm(D)×22mm(H)                              |                                           |
| Target power supply     | 3.3V or 5.0V (± 5%),                                  |                                           |
|                         | Max 200mA                                             | model PS                                  |
|                         | (with overcurrent protection circuit)                 |                                           |
| Control equipment       | Write start (input to FP-10)                          |                                           |
| terminals               | Write progress (output from FP-10)                    |                                           |
|                         | •Result (output from FP-10)                           |                                           |
| FP-10 power supply      | 5V DC, 250 mA.                                        |                                           |
|                         | (Supplied with AC adapter o                           | r USB connector)                          |
| Package contents        | FP-10 unit, AC adapter, USB cable for PC,             |                                           |
|                         | C-Flash software CD                                   |                                           |

### Specification of C-Flash (the included software)

|                            | <u> </u>                                        |  |
|----------------------------|-------------------------------------------------|--|
| Operations                 | Write, Erase check, Checksum, Read,             |  |
|                            | Cancel protect/security before write,           |  |
|                            | set protect/security after write,               |  |
|                            | support for operation on multiple areas of      |  |
|                            | internal flash memory (depending on the CPU)    |  |
| Supported file formats     | Binary, Motorola S, Intel Hx, ELF/DWARF2        |  |
| TCP/IP control functions   | Control C-Flash by issuing commands (Eg: Write) |  |
|                            | from external programs using TCP/IP             |  |
| Using multiple FP-10 units | Max 10 units can be connected to a host PC      |  |
| Operating environment      | Windows 7 / Windows 8 / Windows 10              |  |
|                            | Host PC with USB                                |  |
| User support               | Free C-Flash functionality and feature updates  |  |
|                            | * Note: To add new CPUs, license needs to be    |  |
|                            | purchased separately.                           |  |
| Command prompt version     | Change Write address and data using the         |  |
|                            | command prompt version                          |  |

# **Computex**\*

Computex Co., Ltd.

Sales Department E-MAIL sales@computex.co.jp

#### https://www.computex.co.jp/eg

Product details and specifications are subject to modification without prior notice for the purpose of improving reliability, functionality and design. 

COMPUTEX is registered trademarks of Computex Co., Ltd. in Japan 

All other company names, product names, etc., listed within the brochurel are trademarks and registered trademarks of each individual manufacturer. CK0180(A)1806